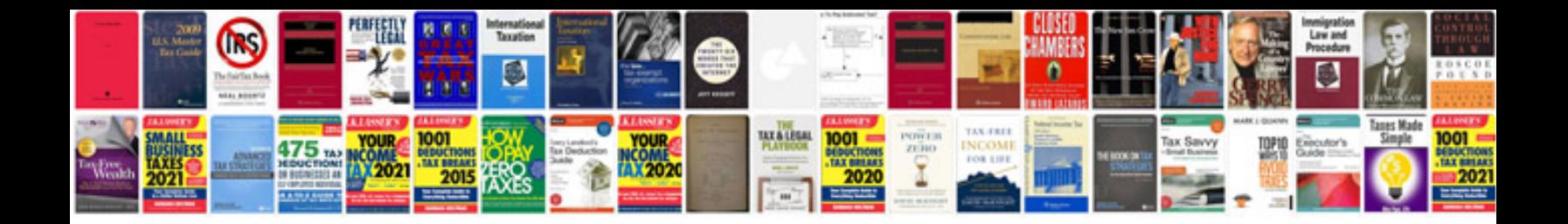

P0453 ford explorer

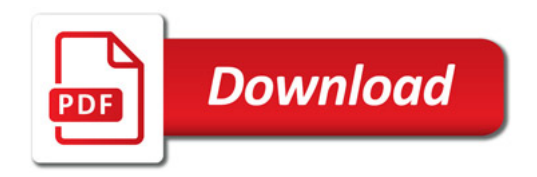

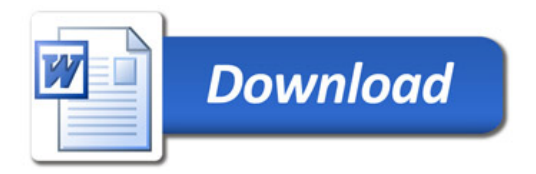